## Información general

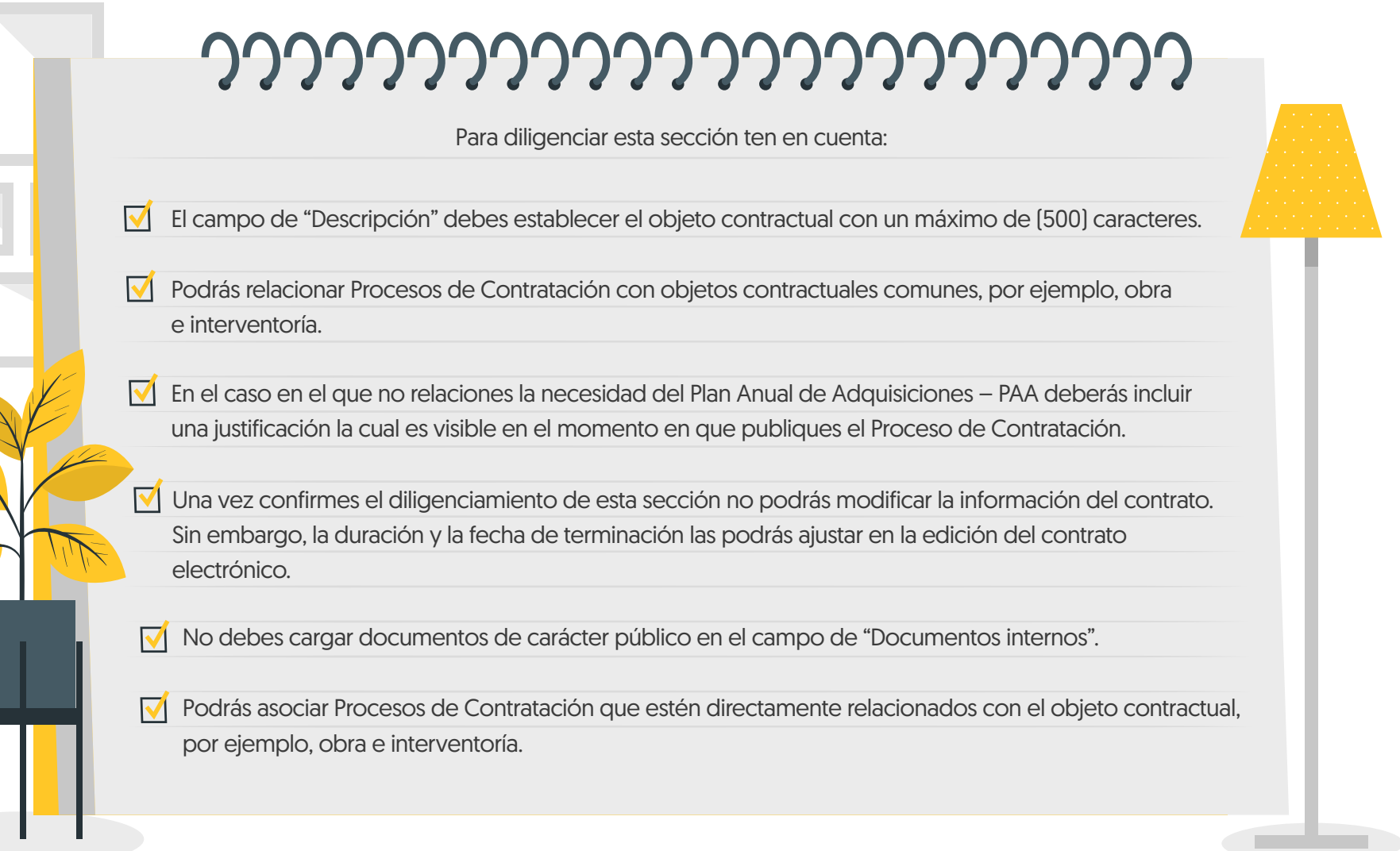

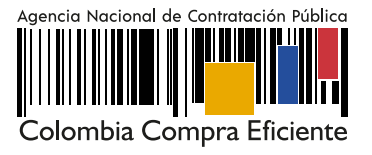